# **PreFail: Programmable and Efficient Failure Testing Framework** Cloud

## Pallavi Joshi, Haryadi S. Gunawi, Koushik Sen UC Berkeley

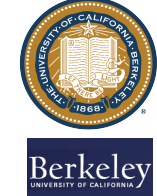

### **Motivation**

- Large scale distributed systems face **frequent**, **multiple**, and **diverse** hardware failures
- Recovery protocols are often buggy
- Most of the previous work on failure testing focuses on single failures
- For multiple failures, brute force has to explore huge (e.g. **>40,000**) number of failure scenarios
- **Thus new challenge: combinatorial explosion of multiple failures**

#### Failure Testing

#### Example Program

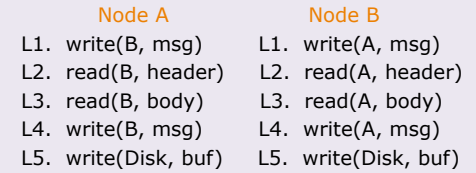

#### Failure ID (FID)

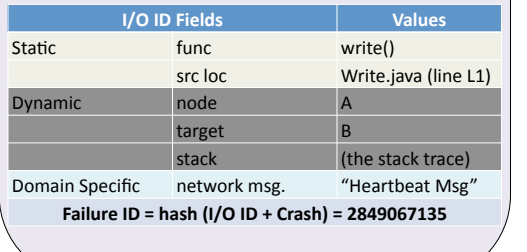

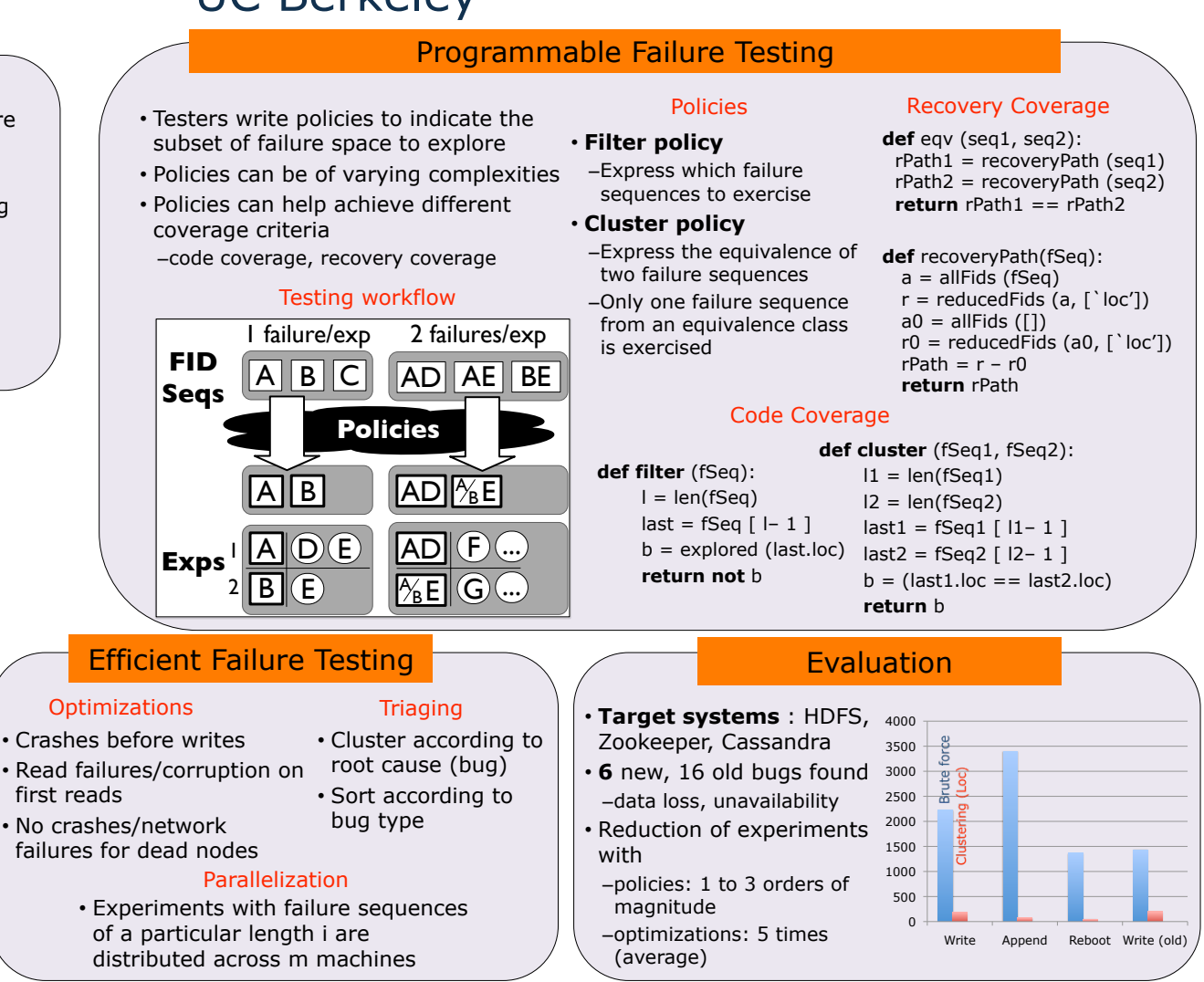